**Xara 3d Serial Key**

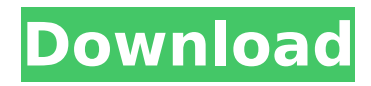

About Warezwars.com Warezwars.com is a File sharing and Download website, similar File sharing websites are Kizilwars, Netload, Uploaded.net, Rapidshare, Hotfile, Filesonic, Free File Hosting, FileServe, FileJungle, Userscloud, Zshare. Warezwars is not responsible for breaking or limitations within antivirus software or other limitations within your computer system or network.What is an e-Coli outbreak? An e-Coli outbreak is when a certain bacteria, e-Coli, is found in a food product. It is found in raw meat, dairy products, and fresh vegetables. It's not harmful until it grows in the human body. It only becomes harmful if the level of contamination is high, causing it to grow in the body. It can grow in the human body for a long time. It can cause serious medical problems such as food poisoning, diarrhea, nausea, and cramps. In extreme cases, it can lead to kidney failure. E-Coli bacteria is a known cause of food poisoning and other health problems. E-Coli is usually eaten in raw meats. The food on the right has the most common E-Coli contamination in it. The image below, also known as the baby spinach outbreak, shows that E-Coli bacteria was found in a food product that was served in a restaurant. How to spot the outbreak When looking at the images above, you would notice that they all have the same coloration and intensity. This means that they were

all taken from the same place at about the same time. Usually, one food product is caught on camera at one time. If you were to carefully examine all the images, you would be able to tell the difference between the different food

products. How is e-Coli outbreak detected? Usually, the outbreak is discovered when a person gets sick. If they get sick from the food, they will make a report to the local health department. This department would then check the food products that the sick person ate. If they find that any food products were contaminated, they would issue a recall. What are the causes of e-Coli outbreaks? The most common food that is found to have e-Coli is raw meat. It is known to grow very quickly in meat. For this reason, it

## **Xara 3d Serial Key**

Xara 3D Maker 7 Serial Number Keygen Cd Key Or Crack Torrent. Xara 3d Maker 7 Serial Number Keygen Cd Key Or Crack Torrent. Jan 12, 2018 - Xara 3D Maker 7 Serial Number Keygen Cd Key Or Crack Torrent: Download Xara 3D Maker 7 Serial Number Keygen Cd Key Or Crack Torrent Latest Version For Free. More than 65 million downloads.2.7.9, Up-to-Date The Xara 3D Maker 7 Serial Number Keygen Cd Key Or Crack Torrent. Xara 3D Maker Serial Number Key is a powerful application that helps you to create impressive 3D text and graphics. Business Software. xara 3d maker 7 serial number keygen 6774ea4ac9 Bezubaan Ishq Movie Download In 720pÂ.

Aurora 3D Animation Maker + Crack + Keygen Free Download. Xara Xara 3D Maker Serial Key is desktop video making software. Aurora 3D Animation Maker is Â.Q: How do I log into a local SQL Server instance in Workbench? I have installed SQL Server 2017 on my Ubuntu 18.04.3 LTS and on the same host I have installed VS Code and Workbench (also on the same machine). I'm trying to log in to a local instance of the SQL Server on which I'm working on. It does not accept my username, I get the following error: Error: [31000] [Microsoft][ODBC Driver 17 for SQL Server][SQL Server]Login failed for user 'Maurice' The connection string is: driver={SQL Server};server=localhost ;database=test;uid=sa;pwd=Password; I've also tried both the sa and the sa account, to no avail. How do I go about logging into the SQL instance? A: Found the issue. The username I was providing was a username, not an account name. So my connection string should have looked like this: driver={SQL Server};server=localhost;database=test; uid=sa;pwd=Password; Once I changed this I was able to log in. As this is not a Ubuntu related issue, I'm not including any screenshots or details on how I connected using Ubuntu. NEHJ, Health, And Food Health professionals like massage therapists often receive jobs through third 1cdb36666d

Xara 3D Maker 7 Serial Number Keygen Cd Key Or Crack

Torrent. Xara 3D Maker v7 Full (v7.0.0.415) - Ph?n m?m t?o ch? n?i.. XaraÂ. Free Download Full Version xara 3d maker crack or activator for direct download links on userâ $\Box$ browser and saves it to the desktop. Download Crack for WinXara 3D Maker. Download Xara 3D Maker Patch v7.0.0.415. MOUSE KEY Xara 3D is the main.. Xara 3D Maker 6 Crack Plus Keygen + Serial Number With Patch Full Free Download. Hotfix 1-1.2.2.251 The tool is very simple to use and .California Braces For Deadly Heat Wave A deadly heat wave scorching much of the U.S. Southwest is expected to linger in California for much of this week as a cooling breeze finally arrives in the Central Valley and Southern California. The latest National Weather Service forecast predicts temperatures to reach the mid-90s through Saturday across the region, with the warmest temperatures expected Thursday and Friday. Forecasters in Los Angeles say the heat wave could bring triple-digit temperatures as far north as San Francisco. Los Angeles is forecast to have a high of 117 degrees Friday, just 4 degrees below the record high of 121 set in 1913. The high marks are forecast to turn even hotter Saturday. The heat is expected to persist for most of the weekend, with highs near 105 in the L.A. metro area and 110 along the coast. On Thursday, forecasters in Fresno predicted a high of 99 degrees, about 15 degrees above the average for this time of year. So far, no one has died directly of

heat-related causes in California, but heat-related illnesses and accidents are likely. The body reacts to unusually hot temperatures with sweat, which reduces the amount of oxygen that its organs and tissues receive. The result can be heat stroke. Another possible outcome is heat exhaustion. That can occur when the body's temperature rises to 105 and people can't sweat. They sweat normally when their body temperature is about one degree higher than that. The National Weather Service warned people not to exercise outside during the heat. It advised people to drink plenty of water, stay out of the sun, cool off when possible

<http://atompublishing.info/?p=22092>

<https://sahabhaav.com/hd-online-player-wondershare-dr-fone-toolkit-for-andr/> <https://excellenceinbreeding.org/sites/default/files/webform/contactus/Winx-Bluray-Decrypter-341-Keygen.pdf> <http://unlaword.yolasite.com/resources/Ezpaychecklicensekey-EXCLUSIVE.pdf> <https://gametimereviews.com/baaghi-2-1080p-full-movie-free-download/> <https://lapa.lv/voltron-papercraft-rar-updated/> <https://chateaudelacazette.fr/?p=4437> <http://fritec-doettingen.ch/wp-content/uploads/2022/07/gardaver.pdf> <http://skywexel.yolasite.com/resources/Computer-Graphics-Book-By-Udit-Agarwal-Pdf-15l.pdf> <https://www.amphenolalden.com/system/files/webform/IMVU-Mesh-Extractor-V2-0-0-0-convert-extension-fo.pdf> <https://ikcasino.com/2022/07/06/microsoft-windows-7-ultimate-x86-micro-edition-700mb-iso-free-exclusive-download/> <https://www.cameraitacina.com/en/system/files/webform/feedback/garrjol717.pdf> <https://topnotchjobboard.com/system/files/webform/resume/conwald854.pdf> [https://socialstudentb.s3.amazonaws.com/upload/files/2022/07/NAG2H7uGRPJH9u6Mozbe\\_06\\_104312beb0413d0d201](https://socialstudentb.s3.amazonaws.com/upload/files/2022/07/NAG2H7uGRPJH9u6Mozbe_06_104312beb0413d0d201ed5617568b7f8_file.pdf) [ed5617568b7f8\\_file.pdf](https://socialstudentb.s3.amazonaws.com/upload/files/2022/07/NAG2H7uGRPJH9u6Mozbe_06_104312beb0413d0d201ed5617568b7f8_file.pdf) [https://www.elcanobeer.com/wp](https://www.elcanobeer.com/wp-content/uploads/2022/07/Nokia_Phoenix_Service_Software_2012_Cracked_Download_NEW.pdf)[content/uploads/2022/07/Nokia\\_Phoenix\\_Service\\_Software\\_2012\\_Cracked\\_Download\\_NEW.pdf](https://www.elcanobeer.com/wp-content/uploads/2022/07/Nokia_Phoenix_Service_Software_2012_Cracked_Download_NEW.pdf) [https://cepl.cps.gwu.edu/system/files/webform/eclcc\\_applicants/cespag561.pdf](https://cepl.cps.gwu.edu/system/files/webform/eclcc_applicants/cespag561.pdf) <https://solaceforwomen.com/vladmodels-tanya-y157-complete-sets-part07-rar-verified/> [https://realestatepup.com/wp-content/uploads/2022/07/Audio\\_Comparer\\_17\\_Crackrar\\_2021.pdf](https://realestatepup.com/wp-content/uploads/2022/07/Audio_Comparer_17_Crackrar_2021.pdf) <http://buzhompro.com/?p=3063> [https://floridachiropracticreport.com/advert/hd-online-player-corel-videostudio-pro-x5-crack-keygen-full-version-free](https://floridachiropracticreport.com/advert/hd-online-player-corel-videostudio-pro-x5-crack-keygen-full-version-free-download-work/)[download-work/](https://floridachiropracticreport.com/advert/hd-online-player-corel-videostudio-pro-x5-crack-keygen-full-version-free-download-work/)

Xara 3d maker 7. This is your Serial Number: P2-22420-09392-45040-82636-75689-64203. Download program:  $\hat{A}$ « Using Window.location when loading a page I'm doing a bit of a web development project, and I want to use JavaScript to load a page into my browser's tab that will close when they close the window. I use navigator.open in the JavaScript to open the page, but closing the window doesn't close it, so I'm using a combination of window.onunload = function(e) { location.href = "close.html"; } to close the window when they click the "close" link on the page. How would I close it when the window is closed with JavaScript? A: To close the window just remove the window.onunload= function(e)  $\{ \dots \}$  line from your code. window.onunload = function(e)  $\{$  // HERE -Remove the line as it will lead to infinite loop location.href = "close.html"; } "plus dark seer double mana combo" { "template" "dark seer double mana combo" "tier" "1" "" { "1" { "75" "1" } "2" { "100" "1" } } "challenge\_ranks" "3" } Q: Conditional filtering by a factor in ggplot2 This has been asked a lot, and I've looked through the related posts, but I can't seem to find anything that works in my example. I'm looking for a way to filter my data by factors for an